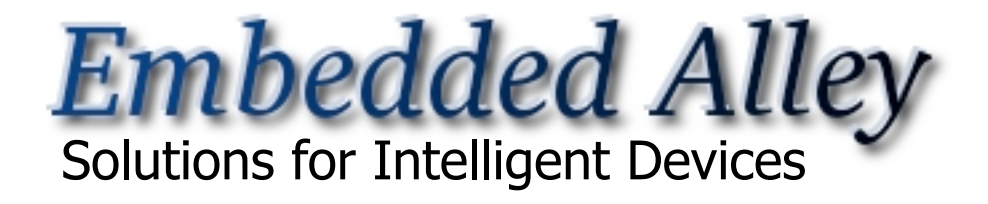

#### **OpenEmbedded for Product Development**

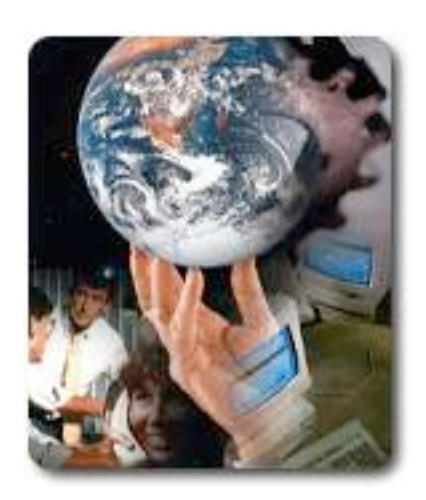

**Matthew Locke Embedded Linux Conference April 2008** 

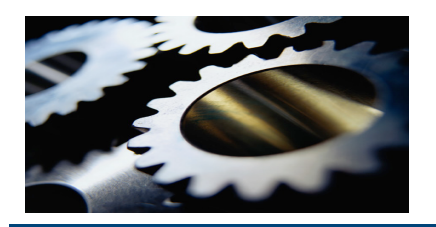

#### **Agenda**

- **>** Background
- $\triangleright$  Introduction to OE
- $\triangleright$  Example product description
- $\triangleright$  OE setup
- $\triangleright$  Create configurations
- $\triangleright$  Define tasks
- > Root file system
- $\triangleright$  Application development
- $\triangleright$  Deployment images
- $\triangleright$  Summary

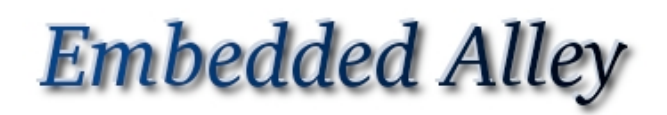

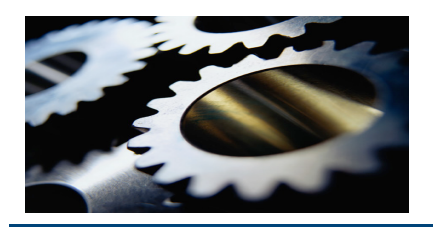

#### **Background / History**

- Started in the OpenZarus project to be able to easily build applications for the Zaurus PDAs
- Build system was redesigned and rewritten to be more generic breaking out the metadata and build tool into two separate projects
- The build tool, bitbake, is based on concepts in Gentoo/ portage
- Adopted by many open source projects that provide distributions for handhelds.org, Linksys routers, motorola phones, mythTV hardware and many more
- Latest project to use OpenEmbedded is OpenMoko a complete and open mobile phone software stack.

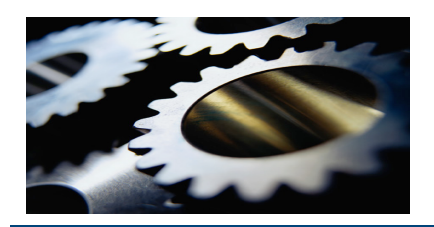

### **Introduction to OpenEmbedded (OE)**

- A **self contained** cross build system for embedded devices
- $\triangleright$  Collection of recipes (metadata) that describe how to build:
	- Thousands of packages including bootloaders, libraries, and applications
	- $\div$  For  $\sim$  60 target machines including the a780, N770 and x86
	- Over 40 package/machine configurations (distributions)
- $\triangleright$  Does not include source code. Fetches source using instructions in metadata.
- Take any number of components, build, create images-Components can be any source type, SVN, tarball
- Output is individual packages and filesystem images (jffs2, ext3, etc).

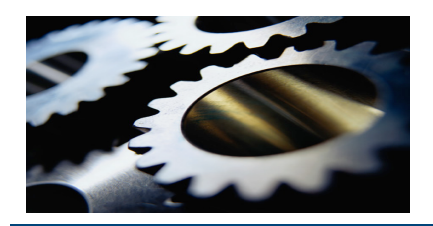

- Builds **self contained** build environment from source
- Builds **latest version** of all components unless specificied
- **Downloads** source code from location specified in recipe file (typically from project server on internet)
- $\triangleright$  Most open source packages built from tarball+patches

![](_page_4_Picture_6.jpeg)

![](_page_5_Picture_0.jpeg)

#### **OE Metadata and BitBake**

OE is powered by **BitBake,** which parses the OE metadata to build the system.

![](_page_5_Figure_3.jpeg)

• parses recipes/confs

• Creates a database of how to fetch, configure, build, install and stage each package.

• Determines package dependencies and builds in correct order, parallel where possible

• Uses the IPK packaging format.

![](_page_6_Picture_0.jpeg)

- $\triangleright$  Digital Photo Frame (DPF)
	- Typical current embedded Linux application
	- Illustrates use of a varied set of FOSS components
	- \* Requirements are clear and concise
	- Many people are familiar with DPF device functionality

![](_page_6_Picture_7.jpeg)

![](_page_6_Picture_8.jpeg)

![](_page_7_Picture_0.jpeg)

#### **DPF platform**

- $\triangleright$  Hardware assumptions
	- **ARM SoC** 
		- $\triangleright$  DSP
		- $\triangleright$  PCM audio playback
		- LCD controller w/ 16-bit color support
		- MMC/SD controller
		- NAND controller
	- **\*800x600 LCD**
	- Small number of navigation buttons
	- ❖ MMC/SD slot
	- **❖ NAND flash**
	- **❖ Speakers**

![](_page_7_Picture_14.jpeg)

![](_page_8_Picture_0.jpeg)

#### **OE Setup**

- Decide on OE metadata version (snapshot or latest)
- $\triangleright$ Install bitbake
- **≻Setup a pristine OE directory**
- $\triangleright$  Keep changes in an overlay
- Download directory
- $\triangleright$ Internal mirror
- Changes necessary for commercial product development versus open source project development

![](_page_9_Picture_0.jpeg)

### **OE setup - Overlays**

- $\triangleright$  Bitbake parses all conf and recipes files found in the BBPATH environment variable
- $\triangleright$  Setup an overlay directory that will hold:
	- $\div$  specific conf files
	- internal package metadata
	- any overloads on pristine metadata for classes, bb files, conf files
- $\triangleright$  BBPATH should include the following directories:
	- ◆ *openembedded*/ pristine OE metadata
	- ❖ <overlay>/ custom metadata
- $\triangleright$  Overlay directory should look like
	- $\div$  conf/ custom and overloaded config files
	- packages/ internal and overloaded package bb files

![](_page_10_Picture_0.jpeg)

#### **OE Configuration - Distro**

- $\triangleright$  Configuration files define how the build environment is setup, package versions, information, global inheritance, target boards, final image configuration.
- $\triangleright$  Four types of configuration files
	- **Distro** highest level configuration which defines:
		- **> Toolchain and package versions**
		- $\triangleright$  Package configuration xserver can be built in several configurations. Distro defines which configuration is built.
		- $\triangleright$  Sets Distro information variables
		- $\triangleright$  High level settings such as use udev for device nodes and final image format.

![](_page_11_Picture_0.jpeg)

#### **OE Configuration - Distro**

# Make the most use of our build system

PARALLEL MAKE  $=$  "-j 6"

DL\_DIR = "\${OEDIR}/sources"

BBFILES := "\${OEDIR}/openembedded/packages/\*/\*.bb \${OEDIR}/ea-oe/ packages/\*/\*.bb"

IMAGE\_FSTYPES = "jffs2 squashfs tar.bz2"

# Use EABI ready toolchain  $PREFERRED_VERSION_gcc-cross = "4.1.2"$ 

PREFERRED\_VERSION\_glibc = "2.5" PREFERRED VERSION uclibc = "0.9.29" PREFERRED\_PROVIDER\_virtual/libc = "glibc"

![](_page_12_Picture_0.jpeg)

### **OE Configuration - Machine**

- $\triangleright$  Machine config files defines board specific versions and features
	- **Architecture**
	- Compiler options and other architecture tunables
	- \* Kernel version and package provider
	- $\div$  Board specific i/o that require drivers and lib

![](_page_13_Picture_0.jpeg)

#### **OE Configuration - Machine**

TARGET\_ARCH = "arm" PACKAGE\_EXTRA\_ARCHS = "armv4t" require conf/machine/include/tune-arm920t.inc

# With this kernel version, we can use a newer udev PREFERRED\_VERSION\_udev = "115"

PREFERRED\_PROVIDER\_virtual/kernel = "linux-dpfboard" PREFERRED\_VERSION\_linux--dpfboard = "2.6.23.14"

DEVEL\_FEATURES = "alsa host-usb gadget-usb mtd wifi"

![](_page_14_Picture_0.jpeg)

#### **DPF software stack**

![](_page_14_Figure_2.jpeg)

![](_page_15_Picture_0.jpeg)

### **OE recipe (Overview)**

- Bitbake recipe files (.bb)
	- Contain the necessary environment variables, cmds and steps need to build a package
	- Do\_fetch, Do\_stage(), do\_configure(), do\_compile(), do\_install(), etc.
- **Exercial + Four types of bb files** 
	- **Classes** contains common steps for a class of packages.
		- $\triangleright$  For example, all kernel builds have make, make install, make modules.
	- **Packages** inherits classes and adds or overrides package specific settings and steps.
		- $\triangleright$  Defines version and fetcher used to retrieve source
	- **Tasks** defines the collection of packages to be built
	- **Images** creates filesystem images out of tasks

![](_page_16_Picture_0.jpeg)

#### **OE Tasks**

- $\triangleright$  Divide packages into logical groups
	- enables developers to work on building blocks and easier to manage
	- **❖ Separate production and development**
- $\triangleright$  Typical task definitions
	- ◆ Base the basic user space applications necessary to boot to a prompt. Used for initial debug of system. Glibc, busybox, initscripts, sshd
	- $\div$  Core core open source and/or custom applications necessary for the apps (middleware)
	- ❖ Apps Product applications
	- $\div$  UI User Interface specific components. Themes, fonts, menu.

![](_page_17_Picture_0.jpeg)

#### **OE Tasks - Base**

 $RDEPENDS = "$ 

 \${@base\_contains("DEVEL\_FEATURES", "alsa", "\${ALSA\_PKGS}",  $^{\prime\prime\prime\prime}$ ,d)} \

base-files base-passwd busybox-devel

kernel kernel-modules \

initscripts sysvinit udev \

 \${@base\_contains("DEVEL\_FEATURES", "mtd", "mtd-utils", "", d)} \ \${@base\_contains("DEVEL\_FEATURES", "wifi", "wireless-tools", "",  $d$ )}  $\mid$ 

dropbear \

 $\boldsymbol{\mathcal{H}}$ 

![](_page_18_Picture_0.jpeg)

#### **OE Tasks - Core**

 $RDEPENDS = "$ directfb \ hal  $\vert$  dbus \ gstreamer \ vincent \ libjpeg \

 $\boldsymbol{\mathsf{H}}$ 

![](_page_19_Picture_0.jpeg)

#### **OE Tasks - UI**

 $RDEPENDS = "$  dpf-ui \ dpf-themes \ dpf-menu \  $\boldsymbol{\eta}$ 

![](_page_20_Picture_0.jpeg)

#### **OE – Images**

- $\triangleright$  The image file controls what goes into the root file system
- $\triangleright$  The image types are defined in the distro config file
	- $\div$  Flash file system for burning to flash
	- Tarball for nfsroot, ramdisk or other development/debug uses
- $\triangleright$  Separate production and development image
- $\triangleright$  Root file system is created from packages
- $\triangleright$  Root file system class controls root file system creation
- $\triangleright$  Recipes have hooks for extra scripts
- Classes can be overridden

![](_page_21_Picture_0.jpeg)

### **Setup OE for Commercial environment**

- Cache copies of open source components as tarballs on a local server
	- ◆ OE will wget from a URL
- $\triangleright$  Lockdown open source component versions in a Bill of Materials conf file that is used by the distro conf file
	- $\cdot$  PREFERRED VERSION  $\leq$ pkg name>= $\leq$ version>
- $\triangleright$  Create internal component metadata to
	- $\div$  fetch from source control (svn, git, cvs, perforce)
	- $\div$  Setup variables to control building from tag, branch or head
	- Compile, install, stage and package
- $\triangleright$  Speed up build
	- Parallel make and multiple bitbake threads controlled by variables
	- Create and distribute prebuilt build environment (SDK)
- $\triangleright$  Reuse ipk's across machines of the same architecture

![](_page_22_Picture_0.jpeg)

### **Application Development**

- $\triangleright$  Open source applications now building and in a root filesystem
- $\triangleright$  What about developing the DPF custom applications?
- $\triangleright$  App developer model
	- Quickly rebuild source with local changes
	- **Example 18 ∗ Rebuild source from source control**
	- Unit test in a development environment
	- $\cdot$  Integrate with rest of the system

![](_page_23_Picture_0.jpeg)

### **Application Development – Two options**

- $\triangleright$  Use OE directly during application development
	- **Example 2 Create bb recipe files for application**
	- $\div$  Keep SCM updated with changes
	- $\div$  Build using *bitbake <package name>*
	- $\cdot$  Integrate by adding package into appropriate task file
- $\triangleright$  Export SDK from OE
	- Setup OE to export toolchain and libraries to an OE independent environment
	- ❖ Build applications from local or SCM sources
	- Integrate into OE when ready

![](_page_24_Picture_0.jpeg)

### **Application Development – BB File**

DESCRIPTION = "The DPF Media Player"

SECTION = "dpf/applications"

DEPENDS  $+=$  "alsa-lib dbus-glib id3lib"

 $PV = "0.0.1 + svnr$ \${SRCREV}"

 $PR = "r1"$ 

SRC\_URI := "\${DPF\_MIRROR}/src/\${DPF\_RELEASE}/\${SUBDIR};module=\$ {PN};proto=http"

 $S = "$ \${WORKDIR}/\${PN}"

FILES  $$$ {PN} += "\${datadir}/icons"

![](_page_25_Picture_0.jpeg)

#### **Deployment – Build output**

 $\triangleright$  Build output directories

cache conf – build specific configuration files deploy – image and packages staging – intermediate install for libraries and headers work - build directory cross – host tools for target rootfs - expanded root filesystem stamps

![](_page_26_Picture_0.jpeg)

### **Deployment – images and packages**

 $\triangleright$  Deploy directory

images/ - kernel, bootloader and rootfs images

ipk/ - all components in a binary package format (ipk)

 $\triangleright$  Packages can be used to manage software updates or run time configuration changes

![](_page_26_Picture_6.jpeg)

![](_page_27_Picture_0.jpeg)

#### **Test and Ship your DPF**

![](_page_27_Picture_2.jpeg)

![](_page_28_Picture_0.jpeg)

#### **OE Summary**

- Very powerful metadata system
- Layered design allows easy customizations and additions
- Supports commercial software development use cases nicely
- Many, many packages already supported
- Can build anything from a complete mobile phone stack to a DVR to a wireless access point stack
	- Maemo, Angstrom, OpenMoko, MythTV, unSlung
- $\div$  Metadata learning curve is high
- Fairly large open source community using it and maintaining it
- $\div$  Finding a version of metadata that "just works" can be a challenge

![](_page_29_Picture_0.jpeg)

#### **Resources**

- http://www.openembedded.org
- $\triangleright$  http://bitbake.berlios.de/manual/ manual for the bitbake tool
- > http://wiki.openmoko.org great place to get familiar with how to build a complete software stack with OE

![](_page_29_Picture_5.jpeg)

![](_page_30_Picture_0.jpeg)

#### **Contact for more information**

![](_page_30_Picture_2.jpeg)

**Matthew Locke mlocke@embeddedalley.com**